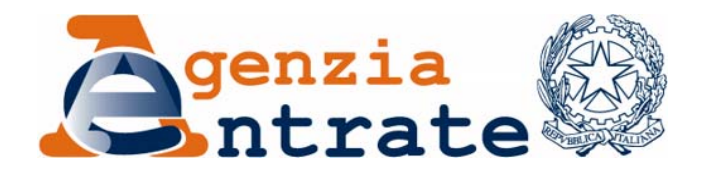

*Modificazioni delle istruzioni e dei modelli di dichiarazione UNICO 2011-SP, UNICO 2011-ENC, UNICO 2011-SC, Consolidato nazionale e mondiale 2011 e IRAP 2011, approvati con separati provvedimenti del 31 gennaio 2011, nonché delle relative specifiche tecniche approvate con separati provvedimenti del 16 febbraio 2011* 

# IL DIRETTORE DELL'AGENZIA

In base alle attribuzioni conferitegli dalle norme riportate nel seguito del presente provvedimento

## Dispone:

*1. Modificazioni del modello di dichiarazione "Unico 2011 SP" e delle relative istruzioni, nonché modificazioni delle relative specifiche tecniche. Modificazioni del modello "Parametri Impresa 2011".* 

*1.1.* Al provvedimento del Direttore dell'Agenzia delle entrate del 31 gennaio 2011, pubblicato in data 1° febbraio 2011, concernente l'approvazione del modello "Unico 2011 SP", nonché dei modelli per la comunicazione dei dati rilevanti ai fini dell'applicazione dei parametri per il periodo di imposta 2010, sono apportate le seguenti modifiche:

a) nel modello di dichiarazione, al quadro RS, è aggiunto il nuovo rigo RS45 denominato "*Incentivo fiscale Art. 42, c. 2 quater e ss., D.L. n. 78/2010 (Reti di imprese)*". Il rigo è composto di due colonne: la prima, denominata "*Quota di utili*" e la seconda, denominata *"Quota di utili agevolabili"*;

- b) nelle istruzioni al rigo RG22, alla pagina 39, sono eliminate le seguenti parole "(vedere in Appendice la voce";
- c) nelle istruzioni al quadro RB, alla pagina 50, l'indirizzo internet "http://www.finanze.it/dipartimentopolitichefiscali/fiscalitalocale/addirpef/index "è sostituito dal seguente: "http://www.agenziaentrate.gov.it";
- d) nelle istruzioni al quadro RS, alla pagina 99, dopo il paragrafo "23.16 Prezzi di Trasferimento", è aggiunto il paragrafo "23.17 Incentivo fiscale - art. 42, c. 2 quater e ss., del decreto legge del 31 maggio 2010 n. 78, convertito, con modificazioni, dalla legge 30 luglio 2010, n. 122 (Reti di imprese). Per la compilazione del rigo si vedano le corrispondenti istruzioni del paragrafo 20.22 di Unico 2011 Società di capitali con le seguenti precisazioni. Nel rigo RS45, colonna 1, va indicata la quota di utili destinati al fondo patrimoniale o al patrimonio destinato all'affare relativi al periodo d'imposta di cui alla presente dichiarazione. Nella colonna 2 del rigo RS45 va indicata la quota di utili agevolabili di cui a colonna 1 che deve essere riportata nel rigo RF46, colonna 4, o nel rigo RG22, colonna 4, o nel rigo RD13, colonna 3, o nel rigo RJ13, colonna  $3.$  ";
- e) nelle istruzioni al quadro FC, alla pagina 134, nel paragrafo 27.3, la parola "cinque" è sostituita dalla parola "sei"; dopo il quinto alinea, è aggiunto il seguente: "la sezione V, riservata al prospetto degli interessi passivi non deducibili" e, nell'ultimo alinea, la parola "sezione V" è sostituita dalla parola "sezione VI"; nel paragrafo 27.6, alla pagina 136, la parola "Sezione V" è sostituita dalla parola "Sezione VI"; nel paragrafo 27.8, alla pagina 137, la parola "sezione V" è sostituita dalla parola "sezione VI"; nelle istruzioni al rigo FC67, alla pagina 139, il riferimento al "rigo RF65" è sostituito con il riferimento al "rigo FC65";
- f) alla pagina 143, nelle istruzioni al paragrafo 29.3 del modello di dichiarazione, nell'ultimo rigo, la percentuale "0,14" è sostituita dalla percentuale "0,13"; alla pagina 144, nel prospetto relativo alla rateazione per i soggetti non titolari di partita IVA, le percentuali "0,14", "0,47", "0,80", "1,13" e "1,46" sono sostituite rispettivamente dalle percentuali "0,13", "0,46", "0,79", "1,12" e "1,45";
- g) nel modello "Parametri Impresa 2011", nella denominazione del rigo RP27, la parola "art. 7" è eliminata.

*1.2.* Al provvedimento del Direttore dell'Agenzia delle entrate del 16 febbraio 2011, pubblicato in data 18 febbraio 2011, concernente l'approvazione delle specifiche tecniche per la trasmissione del modello "Unico 2011 SP", sono apportate le seguenti modifiche:

- a) alla pagina 74, il controllo relativo al campo RD014001, è sostituito dal seguente: "Deve essere uguale a RD011001 + RD012001 – RD013003";
- b) alla pagina 105, il campo RL001003 è eliminato;
- c) alla pagina 119, dopo il campo RP024002, è inserito il campo RP025001, con descrizione "Spese per interventi di recupero del patrimonio edilizio per cui spetta la detrazione d'imposta del 36% codice fiscale" e formato "CF";
- d) alla pagina 120, dopo il campo RP026001, è inserito il campo RP026002, con descrizione "Spese per interventi di recupero del patrimonio edilizio per cui spetta la detrazione d'imposta del 36% importo" e formato "NP"; il campo RP030003 è eliminato;
- e) alla pagina 137, sono aggiunti i due seguenti campi relativi all'incentivo fiscale di cui all'art. 42, c. 2-quater e ss., del D.L. n. 78/2010 (Reti di imprese): campo RS045001, con descrizione "Quota di utili", formato "NP" e Mono Modulo "SI"; campo RS045002, con descrizione "Quota di utili agevolabili", formato "NP", Mono Modulo "SI" e controllo bloccante "Non deve essere superiore a RS045001"*.*
	- *2. Modificazioni del modello di dichiarazione "Unico 2011 ENC" e delle relative istruzioni, nonché modificazioni delle relative specifiche tecniche.*

*2.1.* Al provvedimento del Direttore dell'Agenzia delle entrate del 31 gennaio 2011, pubblicato in data 2 febbraio 2011, concernente l'approvazione del modello "Unico 2011 ENC", sono apportate le seguenti modifiche:

- a) nel modello, al rigo RU104, la numerazione delle colonne "Costi agevolabili" e "Credito spettante" è sostituita dai numeri, rispettivamente, "2" e "3";
- b) nelle istruzioni al quadro RB, alla pagina 29, l'indirizzo internet "http://www.finanze.it/dipartimentopolitichefiscali/fiscalitalocale/addirpef/index "è sostituito dal seguente: "http://www.agenziaentrate.gov.it";
- c) nelle istruzioni relative alla Sezione XV del quadro RU (Recupero contributo S.S.N. - Codice credito 38), alla pagina 86, prima delle parole "Nel rigo RU76", è aggiunto il seguente periodo: "Il rigo RU75 non è compilabile";
- d) nelle istruzioni al quadro RO, alla pagina 110, nel paragrafo "*Generalità*", il riferimento al "paragrafo 2.7" è sostituito con il riferimento al "paragrafo 2.6";
- e) nelle istruzioni al quadro FC, alla pagina 137, nel paragrafo 27.3, la parola "cinque" è sostituita dalla parola "sei"; dopo il quinto alinea, è aggiunto il seguente: "la sezione V, riservata al prospetto degli interessi passivi non deducibili" e, nell'ultimo alinea, la parola "sezione V" è sostituita dalla parola "sezione VI"; alla pagina 138, nel paragrafo 27.5, la parola "Sezione V" è sostituita dalla parola "Sezione VI"; alla pagina 139, nel paragrafo 27.7, la parola "sezione V" è sostituita dalla parola "sezione VI"; alla pagina 141, nelle istruzioni al rigo FC67, il riferimento al "rigo RF65" è sostituito con il riferimento al "rigo FC65";
- f) alla pagina 159, nelle istruzioni al paragrafo 31.4, nell'ultimo rigo, la percentuale "0,14" è sostituita dalla percentuale "0,13"; alla pagina 160, nel prospetto relativo alla rateazione per i soggetti non titolari di partita IVA, le percentuali "0,14", "0,47", "0,80", "1,13" e "1,46" sono sostituite rispettivamente dalle percentuali "0,13", "0,46", "0,79", "1,12" e "1,45".

*2.2.* Al provvedimento del Direttore dell'Agenzia delle entrate del 16 febbraio 2011, pubblicato in data 18 febbraio 2011, concernente l'approvazione delle specifiche tecniche per la trasmissione del modello "Unico 2011 ENC", sono apportate le seguenti modifiche:

- a) alla pagina 130, nel controllo relativo ai campi da RS086001 a RS086006, nella colonna "Mono Modulo", è inserita la parola "SI".
	- *3. Modificazioni del modello di dichiarazione "Unico 2011 SC" e delle relative istruzioni, nonché modificazioni delle relative specifiche tecniche.*

*3.1.* Al provvedimento del Direttore dell'Agenzia delle entrate del 31 gennaio 2011, pubblicato in data 3 febbraio 2011, concernente l'approvazione del modello "Unico 2011 SC", sono apportate le seguenti modifiche nelle istruzioni:

a) alla pagina 1, nel paragrafo R19, sono soppresse le seguenti parole: "dei soci di società a responsabilità limitata,";

b) alla pagina 36, al primo alinea, le parole: "che non ha concorso nei due periodi d'imposta precedenti a formare il reddito imponibile ai fini delle imposte sul reddito, qualora i beni oggetto di tali investimenti siano stati ceduti nel presente periodo d'imposta" sono sostituite con le seguenti: "corrispondente all'eccedenza rispetto alla media degli investimenti ambientali realizzati nei due periodi d'imposta precedenti";

c) alla pagina 85, in corrispondenza della "colonna 12", è soppressa la seguente frase: "fino a concorrenza dell'imposta di colonna 9"; dopo la parola "l'ammontare" è inserita la seguente: "utilizzabile";

d) alla pagina 152, nel paragrafo 22.3, nel primo rigo, la parola "cinque" è sostituita dalla parola "sei"; nell'ultimo alinea, la parola "sezione V" è sostituita dalla seguente: "sezione VI"; dopo il quinto alinea, è aggiunto il seguente: "la sezione V, riservata al prospetto degli interessi passivi non deducibili;";

e) alla pagina 156, in corrispondenza del "rigo FC67", il riferimento al rigo "RF65" si intende sostituito dal seguente: "FC65";

f) alla pagina 190, in corrispondenza della terza colonna, primo capoverso, è soppresso il seguente periodo: ", a quelli che omettono di presentare la dichiarazione dei redditi o che la presentano incompleta".

*3.2.* Nelle istruzioni al modello di cui al punto *3.1.,* a seguito del decreto legge n. 225 del 2010, convertito, con modificazioni, dalla legge n. 10 del 2011, sono apportate le seguenti integrazioni:

- a) alla pagina 81, nel paragrafo "Sezione VI-B", in corrispondenza del secondo capoverso, secondo periodo, dopo le parole "ad un nono", sono inserite le seguenti: "(un decimo per i soggetti con periodo d'imposta in corso alla data di entrata in vigore della legge n. 10 del 2011 di conversione del decreto legge n. 225 del 2010)";
- b) alla pagina 175, nel paragrafo "26.2-Acconti", dopo l'ultimo capoverso, è aggiunto il seguente periodo: "Si precisa che nella determinazione dell'acconto è

necessario tenere conto delle disposizioni contenute nel comma 59 dell'art. 2 del decreto legge n. 225 del 2010 convertito, con modificazioni, dalla legge n. 10 del 2011 per il periodo d'imposta in corso alla data di entrata in vigore della predetta legge di conversione.".

*3.3.* Al provvedimento del Direttore dell'Agenzia delle entrate del 16 febbraio 2011, pubblicato in data 18 febbraio 2011, concernente l'approvazione delle specifiche tecniche per la trasmissione del modello "Unico 2011 SC", sono apportate le seguenti modifiche:

- a) alla pagina 67, in corrispondenza del titolo denominato "QUADRO GN", è eliminata la seguente frase: "o se presente RQ013001";
- b) alla pagina 86, in corrispondenza del campo RF016001, la parola "RF118004" è sostituita dalla seguente: "RF118002";
- c) alle pagine 92, 93, 94 e 95, in corrispondenza dei campi da RF054002 a RF054036, la parola "RF118004" è sostituita dalla seguente: "RF118002";
- d) alla pagina 99, in corrispondenza del campo RF081005, le parole "RF077004 \* 0,0475" sono sostituite dalle seguenti: "RF077004 \* 0,04";
- e) alla pagina 106, il controllo relativo al campo RF120001 è sostituito dal seguente: "Può essere presente solo se presente la casella 18 del record B. Non può essere superiore a (RF119001 \* 0,30) – RF118005 – RF120002, se positivo."; il controllo relativo al campo RF120002, è sostituito dal seguente: "Non può essere superiore a (RF119001 \* 0,30) – RF118005 – RF120001, se positivo."; il controllo relativo al campo RF120003, è sostituito dal seguente: "Può essere presente se barrata la casella 10 del record B. Non può essere superiore a RF120001 + RF120002.";
- f) alla pagina 117, in corrispondenza del campo RN003001, il controllo bloccante è eliminato;
- g) alla pagina 128, in corrispondenza del campo RQ043001, il controllo è sostituito dal seguente: "Deve essere uguale a RF056001 + RF057001 - RF058001 -  $RF060001 + RN003001 + TN013001 + GN003001 + PN006002."$
- h) alla pagina 129, in corrispondenza del campo RQ043012, dopo la parola "RQ043010", è aggiunta la seguente: "- RQ043011";
- i) alla pagina 131, in corrispondenza del campo RQ051010, il controllo è sostituito dal seguente: "Può essere presente solo se RQ051006 è minore di zero. Non può essere superiore al valore assoluto di RQ051006".
	- *4. Modificazioni del modello di dichiarazione "Consolidato nazionale e mondiale 2011" e delle relative istruzioni, nonché modificazioni delle relative specifiche tecniche.*

*4.1.* Al provvedimento del Direttore dell'Agenzia delle entrate del 31 gennaio 2011, pubblicato in data 2 febbraio 2011, concernente l'approvazione del modello "Consolidato nazionale e mondiale 2011", sono apportate le seguenti modifiche:

- a) nel modello, al quadro CS, il rigo CS6 denominato "Perdite istanza di rimborso da IRAP", nelle colonne 1, 2 e 3, le parole "4° periodo, 3° periodo e 2° periodo" sono sostituite, rispettivamente, dalle parole "5° periodo, 4° periodo e 3° periodo";
- b) nelle istruzioni, alla pagina 56, alla sezione "Perdite istanza computo in diminuzione delle perdite dai maggiori imponibili derivanti dall'attività di accertamento nei confronti dei soggetti che aderiscono al consolidato nazionale", la parola "US9" è sostituita dalla parola "US8".

*4.2.* Al provvedimento del Direttore dell'Agenzia delle entrate del 16 febbraio 2011, pubblicato in data 17 febbraio 2011, concernente l'approvazione delle specifiche tecniche per la trasmissione del modello "Consolidato nazionale e mondiale 2011", è apportata la seguente modifica:

- a) nella sezione "Perdite istanza di rimborso da IRAP", alla pagina 126, nei campi "CS006001, CS006002, CS006003", le parole "4° periodo, 3° periodo e 2° periodo" sono sostituite, rispettivamente, dalle parole "5° periodo, 4° periodo e 3° periodo".
	- *5. Modificazioni del modello di dichiarazione "IRAP 2011" e delle relative istruzioni, nonché modificazioni delle relative specifiche tecniche.*

*5.1.* Al provvedimento del Direttore dell'Agenzia delle entrate del 31 gennaio 2011, pubblicato in data 1° febbraio 2011, concernente l'approvazione del modello "IRAP 2011", sono apportate le seguenti modifiche nelle istruzioni:

- a) alla pagina 8, le parole: "dall'elenco presente nell'Appendice alle istruzioni del modello UNICO 2011 PF, fascicolo 1, ovvero dall'elenco reso disponibile sul sito del Ministero dell'Economia e delle Finanze "Dipartimento per le politiche fiscali", all'indirizzo www.finanze.gov.it" sono sostituite dalle seguenti parole: "dall'elenco reso disponibile sul sito internet dell' Agenzia delle entrate http://www.agenziaentrate.gov.it" ;
- b) alla pagina 60, i periodi: "Nel rigo IR23 va indicato il credito d'imposta di cui al comma 280 della legge n. 296 del 27 dicembre 2006, come modificato dal comma 66 dell'art. 1 della legge n. 244 del 2007, utilizzabile fino a concorrenza dell'importo di cui al rigo IR22 ai fini del versamento dell'Irap." e "Tale credito d'imposta risulta specificato nel quadro RU del Mod. UNICO 2011." sono sostituiti dal seguente periodo: "Il rigo IR23 non deve essere compilato";
- c) alla pagina 73, nella tabella relativa ai soggetti non titolari di partita iva, le percentuali "0,14", "0,47", "0,80", "1,13" e "1,46" sono sostituite, rispettivamente, dalle percentuali "0,13", "0,46", "0,79", "1,12" e "1,45";
- d) alla pagina 86, nella sezione riferita alla regione Campania, sono eliminate le seguenti parole: "SM1", "a) nuove imprese costituitesi in qualsiasi forma giuridica nel corso degli anni 2006 e 2007", "4,97 (\*)", "periodo d'imposta in corso al 01/01/06" e "tre periodi d'imposta"; la parola "SM2" è rinominata "SM";
- e) alla pagina 90, nella sezione riferita alla regione Marche, la parola "A4.2" è eliminata;
- f) alla pagina 91, nella sezione riferita alla regione Sardegna, nelle colonne "codice", "regime e soggetti interessati" e "aliquota" sono inserite, rispettivamente, le seguenti parole: "AG", "Aliquota ridotta di cui all'art. 45, co. 1 del D.Lgs. n. 446/97 per i soggetti che operano nel settore agricolo e per le cooperative della piccola pesca e loro consorzi di cui all'art. 10 del D.P.R. n. 601/73" e "1,90";
- g) alla pagina 94, nella sezione riferita alla provincia di Trento, le parole: "OR", "Aliquota ordinaria di cui all'art. 16, co. 1 del D.Lgs. n. 446/97" e "3,90" sono eliminate.

*5.2*. Al provvedimento del Direttore dell'Agenzia delle entrate del 16 febbraio 2011, pubblicato in data 22 febbraio 2010, concernente l'approvazione delle specifiche tecniche per la trasmissione del modello "IRAP 2011", sono apportate le seguenti modifiche:

- a) alla pagina 10, nel paragrafo "3.2.2 Documento", il periodo: "la lunghezza massima prevista è di 6 caratteri" è sostituito dal seguente periodo: "il valore assunto dall'attributo deve essere numerico, la lunghezza massima prevista è di 5 caratteri";
- b) alla pagina 16, nel paragrafo "3.4.2 PersoneFisiche", all'interno del sottoparagrafo "ResidenzaAnagrafica", il termine "Domicilio\_ITA\_Type" è sostituito dal seguente termine "Residenza Anagrafica Type";
- c) alla pagina 19, nel paragrafo "3.4.3 SoggettiDiversiDaPF", le parole: "Domicilio ITA Type esaminato nel paragrafo 3.4.2.2" sono sostituite dalle seguenti parole: "Domicilio Fiscale type illustrato nella figura successiva"; viene inoltre aggiunta la figura riguardante il "Domicilio\_Fiscale\_type" con l'inserimento della seguente precisazione: "Il tipo Domicilio\_Fiscale\_Type estende il tipo complesso Domicilio\_ITA\_Type esaminato nel paragrafo 3.4.2.2, si compone inoltre dell'elemento opzionale DataVariazione di tipo semplice DatoD6 Type" e del seguente ulteriore controllo bloccante "Controllo bloccante: il valore indicato nella DataVariazione non può essere inferiore al 01/2010";
- d) alla pagina 21, nel paragrafo "3.4.3.1SedeLegale", all'interno del sottoparagrafo "DataVariazione", è inserito il seguente periodo: "Controlli previsti per l'elemento: Controllo bloccante: il valore indicato nell'elemento non può essere inferiore al 01/2010";
- e) alle pagine 30 e 52, nei paragrafi "3.5.1.1PrimoModulo" e "3.5.2.1 PrimoModulo":
	- nelle figure "Primo Modulo IQ Type" e "Primo Modulo IP Type" viene eliminato il simbolo  $\left($ <sup>{- $\frac{1}{2}$ }</sup>, che sta ad indicare, rispettivamente, l'alternatività tra gli elementi "ProduzioneArt5Bis" e "ProduzioneArt5" e tra gli elementi "ProduzioneArt5Bis" e "ProduzioneArt5Art6Co9";

־ il termine "Validazione", ove presente, è sostituito dal termine "Controllo di rispondenza";

- f) alla pagina 63, nel paragrafo "3.5.3.1 PrimoModulo", all'interno del sottoparagrafo "CodiceIdentificativoSoggetto", la parola: "DatoNU Type" è sostituita dalla seguente parola: "Codice\_Identificativo\_Type" e viene inserito il seguente periodo: "Controlli previsti per l'elemento: Validazione: può assumere valori da 1 a 11";
- g) alla pagina 76, nel paragrafo "3.5.4.1 PrimoModulo":
	- nella figura "Primo Modulo\_IE\_Type", viene eliminato il simbolo "<sup>{-1}}</sup> ", che sta ad indicare l'alternatività tra gli elementi "EntiAttCommerciale" e "EntiAttNonCommerciale";
	- ־ all'interno del sottoparagrafo "EntiAttNonCommerciale", viene eliminato il seguente periodo: "Controlli previsti per l'elemento: Validazione: E' alternativo all'elemento EntiAttCommerciale di seguito esaminato";
	- ־ all'interno del sottoparagrafo "EntiAttCommerciale", il periodo: "E' un elemento di tipo complesso Produzione\_Art5\_Type esaminato nel paragrafo 3.5.1.4." è sostituito dal seguente periodo: "E' un elemento di tipo complesso Enti\_Att\_Commerciale\_Type che estende il tipo Produzione Art5 Type esaminato nel paragrafo 3.5.1.4, ereditandone gli elementi. Si compone inoltre degli elementi DeduzioniRedditiRicercatori e TotaleDeduzioni di tipo semplice DatoNP\_Type"; il periodo: "Validazione: E' alternativo all'elemento EntiAttNonCommerciale" è sostituito dal seguente periodo: "Controllo bloccante: Il valore indicato nell'elemento TotaleDeduzioni deve essere uguale alla somma: DeduzionRedditiRicercatori + DedArt11Comma1LettA;
- h) alla pagina 95, nel paragrafo "3.5.6.2 RipartizioneBaseImp", all'interno del sottoparagrafo "CodiceAliquota":
	- ־ sono inserite le parole "Se presente" prima del periodo "vale uno dei codici indicati nella tabella delle Agevolazioni regionali previsti per il codice regione indicato nel campo CodiceRegione ad eccezione del codice

'AP' e dei codici: SM1 per la regione Campania e A4.2 per la regione Marche";

- sono eliminate le seguenti parole: "e dei codici: SM1 per la regione Campania e A4.2 per la regione Marche";
- ־ dopo il citato periodo è inserito il seguente periodo "Controllo di rispondenza: L'elemento è obbligatorio se il valore indicato nell'elemento BaseImponibile è positivo.";
- i) alla pagina 100, nel paragrafo "3.5.6.4 RipartizioneBaseImpRetrib", all'interno del sottoparagrafo "Imposta":
	- ־ il periodo: "Se l'elemento CodiceAliquota non è compilato" è sostituito dal seguente periodo: "Se l'elemento CodiceAliquota assume il valore " $AP$ "";
	- ־ il periodo: "Se l'elemento CodiceAliquota è compilato" è sostituito dal seguente periodo :" Se l'elemento CodiceAliquota assume valori diversi da "AP"";
- j) alla pagina 113, nel paragrafo "3.5.7.8 RidetermAcconto":
	- ־ prima del sottoparagrafo "Codice Regione" è inserito il seguente sottoparagrafo: "AliquotaMaggiorata L'elemento opzionale è di tipo Aliquota Maggiorata Type illustrato nella figura successiva.";
	- viene inserita di seguito la figura "Aliquota Maggiorata Type";
	- ־ all'interno del sottoparagrafo "TotaleImposta" dopo il periodo "E' un elemento opzionale di tipo semplice DatoNP\_Type." viene inserito il seguente periodo: "Controlli previsti per l'elemento: Controllo di rispondenza: Deve essere uguale alla somma del valore indicato nel campo ImpostaRideterminata su tutti i moduli e del valore indicato nel campo Imposta.".
	- *6. Correzioni tecniche alle specifiche.*

*6.1.* Resta fermo quanto stabilito nei citati provvedimenti di approvazione delle specifiche tecniche in merito alle eventuali ulteriori correzioni tecniche delle stesse.

### Motivazioni

Con il presente provvedimento vengono approvate alcune modifiche alle istruzioni, ai modelli e alle relative specifiche tecniche delle dichiarazioni "UNICO 2011-SP", "UNICO 2011-ENC", "UNICO 2011-SC", "IRAP 2011" e "Consolidato nazionale e mondiale 2011".

Le modifiche si rendono necessarie per correggere alcuni errori materiali riscontrati successivamente alla pubblicazione sul sito *internet* dell'Agenzia delle entrate dei predetti modelli di dichiarazione e delle relative specifiche tecniche, nonché per apportare alcune integrazioni resesi necessarie a seguito di particolari disposizioni normative.

Si riportano i riferimenti normativi del presente provvedimento.

#### Riferimenti normativi

#### *Attribuzioni del Direttore dell'Agenzia delle entrate*

 Decreto legislativo 30 luglio 1999, n. 300 (art. 57; art. 62; art. 66; art. 67, comma 1; art. 68, comma 1; art. 71, comma 3, lettera *a)*; art. 73, comma 4);

 Statuto dell'Agenzia delle entrate, pubblicato nella *Gazzetta Ufficiale* n. 42 del 20 febbraio 2001 (art. 5, comma 1; art. 6, comma 1);

 Regolamento di amministrazione dell'Agenzia delle entrate, pubblicato nella *Gazzetta Ufficiale* n. 36 del 13 febbraio 2001 (art. 2, comma 1);

Decreto del Ministro delle Finanze 28 dicembre 2000, pubblicato nella *Gazzetta Ufficiale* n. 9 del 12 febbraio 2001.

#### *Disciplina normativa di riferimento*

Provvedimento del Direttore dell'Agenzia delle entrate 31 gennaio 2011: approvazione del modello di dichiarazione "Unico 2011-SP", con le relative istruzioni, che le società semplici, in nome collettivo, in accomandita semplice ed equiparate devono presentare nell'anno 2011 ai fini delle imposte sui redditi e dell'imposta sul valore aggiunto. Approvazione dei modelli per la comunicazione dei dati rilevanti ai fini dell'applicazione dei parametri da utilizzare per il periodo d'imposta 2010. Approvazione della comunicazione dei dati rilevanti ai fini dell'applicazione degli indicatori di normalità economica da utilizzare per il periodo d'imposta 2010;

Provvedimento del Direttore dell'Agenzia delle entrate 31 gennaio 2011: approvazione del modello di dichiarazione "Unico 2011-ENC", con le relative istruzioni, che gli enti non commerciali residenti nel territorio dello Stato e i soggetti non residenti ed equiparati devono presentare nell'anno 2011 ai fini delle imposte sui redditi e dell'imposta sul valore aggiunto. Approvazione dei modelli per la comunicazione dei dati rilevanti ai fini dell'applicazione dei parametri da utilizzare per il periodo d'imposta 2010;

Provvedimento del Direttore dell'Agenzia delle entrate 31 gennaio 2011: approvazione del modello di dichiarazione "Unico 2011-SC", con le relative istruzioni, che le società ed enti commerciali residenti nel territorio dello Stato e i soggetti non residenti equiparati devono presentare nell'anno 2011 ai fini delle imposte sui redditi e dell'imposta sul valore aggiunto. Approvazione dei modelli per la comunicazione dei dati rilevanti ai fini dell'applicazione dei parametri da utilizzare per il periodo d'imposta 2010. Approvazione della comunicazione dei dati rilevanti ai fini dell'applicazione degli indicatori di normalità economica da utilizzare per il periodo d'imposta 2010;

Provvedimento del Direttore dell'Agenzia delle entrate 31 gennaio 2011: approvazione del modello "Consolidato nazionale e mondiale 2011", con le relative istruzioni, da presentare nell'anno 2011 ai fini della dichiarazione dei soggetti ammessi alla tassazione di gruppo di imprese controllate residenti nonché dei soggetti ammessi alla determinazione dell'unica base imponibile per il gruppo di imprese non residenti;

Provvedimento del Direttore dell'Agenzia delle entrate 31 gennaio 2011: approvazione del modello di dichiarazione "Irap 2011" con le relative istruzioni, da utilizzare per la dichiarazione ai fini dell'imposta regionale sulle attività produttive (IRAP) per l'anno 2010;

Provvedimento del Direttore dell'Agenzia delle entrate 16 febbraio 2011: approvazione delle specifiche tecniche per la trasmissione telematica dei dati contenuti nel modello di dichiarazione "Unico 2011-SP", unitamente a quelli contenuti nella comunicazione dei dati rilevanti ai fini dell'applicazione degli indicatori di normalità economica;

Provvedimento del Direttore dell'Agenzia delle entrate 16 febbraio 2011: approvazione delle specifiche tecniche per la trasmissione telematica dei dati contenuti nel modello di dichiarazione "Unico 2011-ENC";

Provvedimento del Direttore dell'Agenzia delle entrate 16 febbraio 2011: approvazione delle specifiche tecniche per la trasmissione telematica dei dati contenuti nel modello "Unico 2011-SC" unitamente a quelli contenuti nella comunicazione dei dati rilevanti ai fini dell'applicazione degli indicatori di normalità economica;

Provvedimento del Direttore dell'Agenzia delle entrate 16 febbraio 2011: approvazione delle specifiche tecniche per la trasmissione telematica dei dati contenuti nel modello "Consolidato nazionale e mondiale 2011";

Provvedimento del Direttore dell'Agenzia delle entrate 16 febbraio 2011: approvazione delle specifiche tecniche per la trasmissione dei dati contenuti nel modello di dichiarazione "Irap 2011", da utilizzare per la dichiarazione ai fini dell'imposta regionale sulle attività produttive (IRAP) per l'anno 2010.

La pubblicazione del presente provvedimento sul sito *internet* dell'Agenzia delle entrate tiene luogo della pubblicazione nella Gazzetta Ufficiale, ai sensi dell'articolo 1, comma 361, della Legge 24 dicembre 2007, n. 244.

Roma, 22 aprile 2011

IL DIRETTORE DELL'AGENZIA Attilio Befera